МИНОБРНАУКИ РОССИИ Должность: Ректор МИЭТ<br>Дата поллисания: (1) БВРРАДЪННОЕ ГОСУДАРСТВЕННОЕ АВТОНОМНОЕ Образовательное учреждение высшего образования «Национальный исследовательский университет ef5a4fe6ed0ffdf3f1a49d6ad1b49464dc1bf7354f736d<mark>Wo&Rbæ&RdiBdfrN</mark>rут электронной техники» Документ подписан простой электронной подписью Информация о владельце: ФИО: Беспалов Владимир Александрович Дата подписания: 01.09.2023 15:01:42 Уникальный программный ключ:

УТВЕРЖДАЮ  $\mathscr{O}_{\mathbb{R}^2}$ **А у Проректор п***о у***чебиой работе** ' '<sup>v</sup> - : J  $0$  6 2021 г. И.Г. Игнатова

# **РАБОЧАЯ ПРОГРАММА УЧЕБНОЙ ДИСЦИПЛИНЫ**

«Программирование»

Направление подготовки - 11.03.04 «Электроника и наноэлектроника»

Направленность (профиль) - «Интегральная электроника и наноэлектроника»

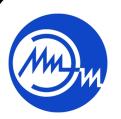

 ДОКУМЕНТ ПОДПИСАН ЭЛЕКТРОННОЙ ПОДПИСЬЮ

Сертификат: 021B3F91004AAD61874DBC90987DB30618 Владелец: Беспалов Владимир Александрович Действителен: с 17.06.2021 до 17.06.2022

Москва 2021

## **1. ПЕРЕЧЕНЬ ПЛАНИРУЕМЫХ РЕЗУЛЬТАТОВ ОБУЧЕНИЯ**

Дисциплина участвует в формировании следующих компетенций образовательных программ:

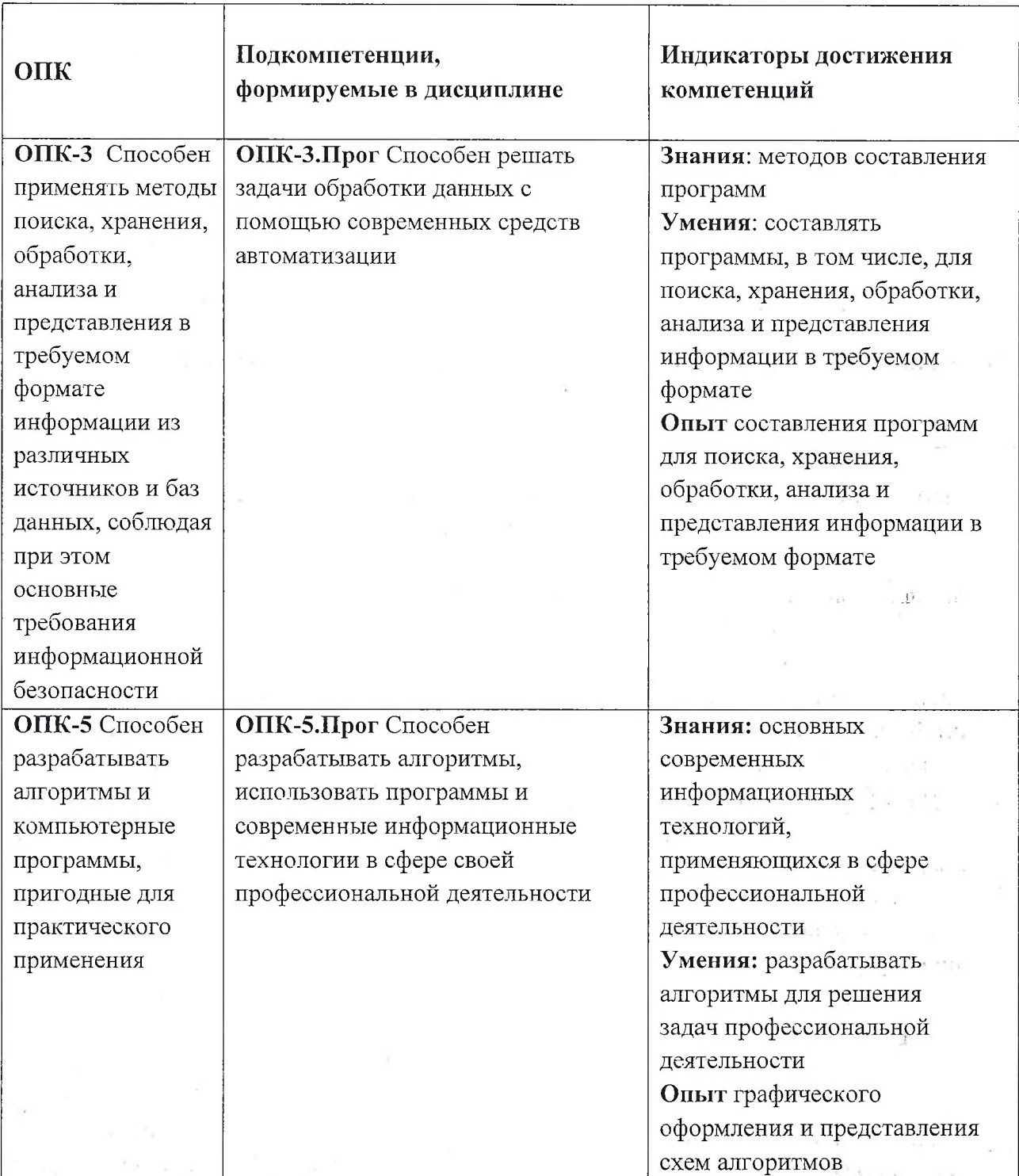

# **2. МЕСТО ДИСЦИПЛИНЫ В СТРУКТУРЕ ОБРАЗОВАТЕЛЬНОЙ ПРОГРАММЫ**

Дисциплина входит в обязательную часть Блока <sup>1</sup> «Дисциплины (модули)» образовательной программы, изучается на <sup>1</sup> курсе в 2 семестре (очная форма обучения). Входные требования к дисциплине: знания информатики

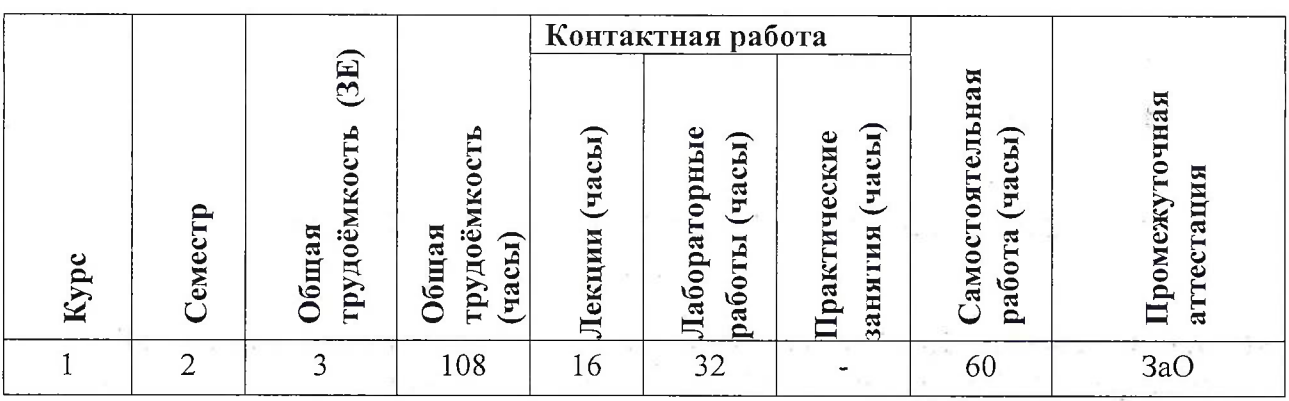

# **3. ОБЪЕМ ДИСЦИПЛИНЫ И ВИДЫ УЧЕБНОЙ РАБОТЫ**

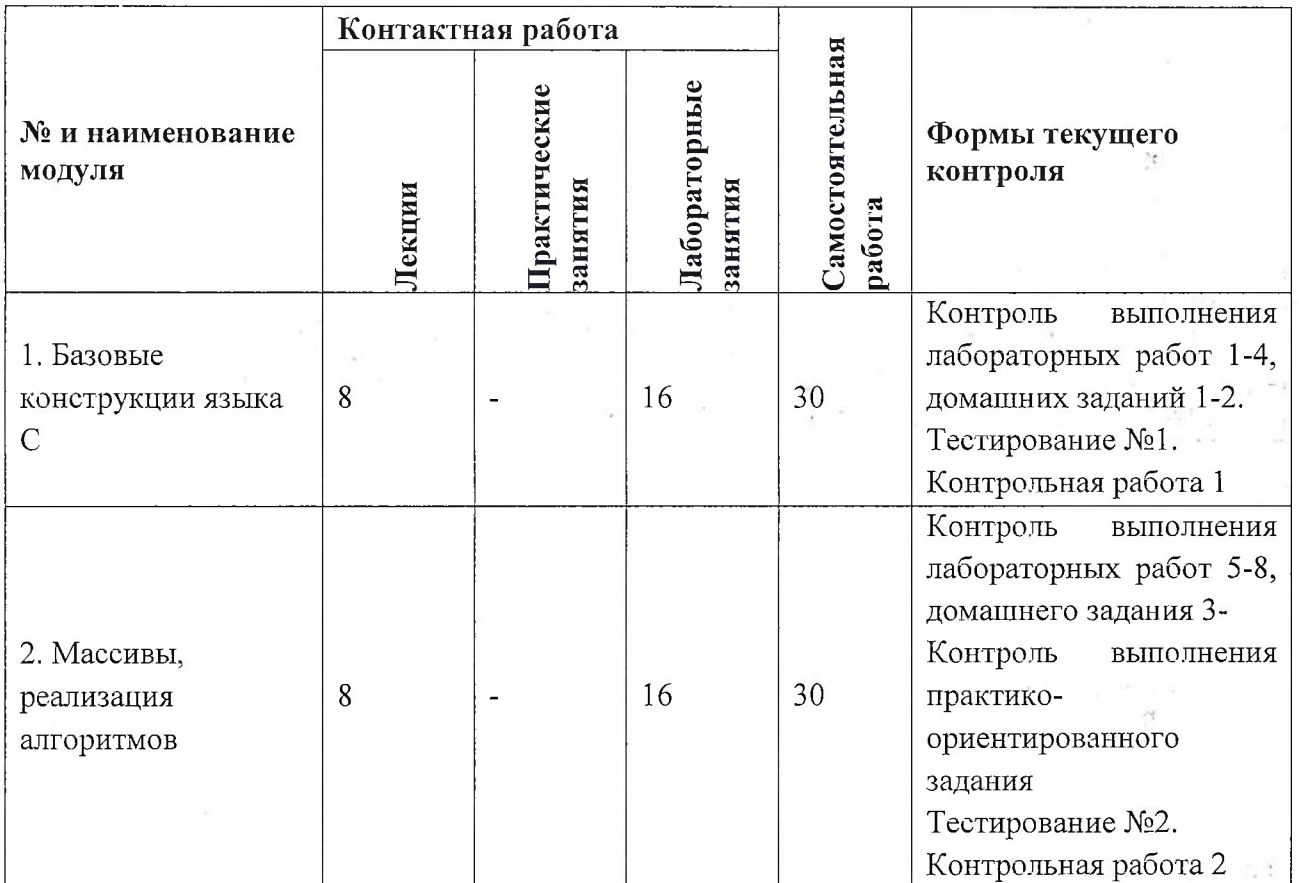

## **4. СОДЕРЖАНИЕ ДИСЦИПЛИНЫ**

3

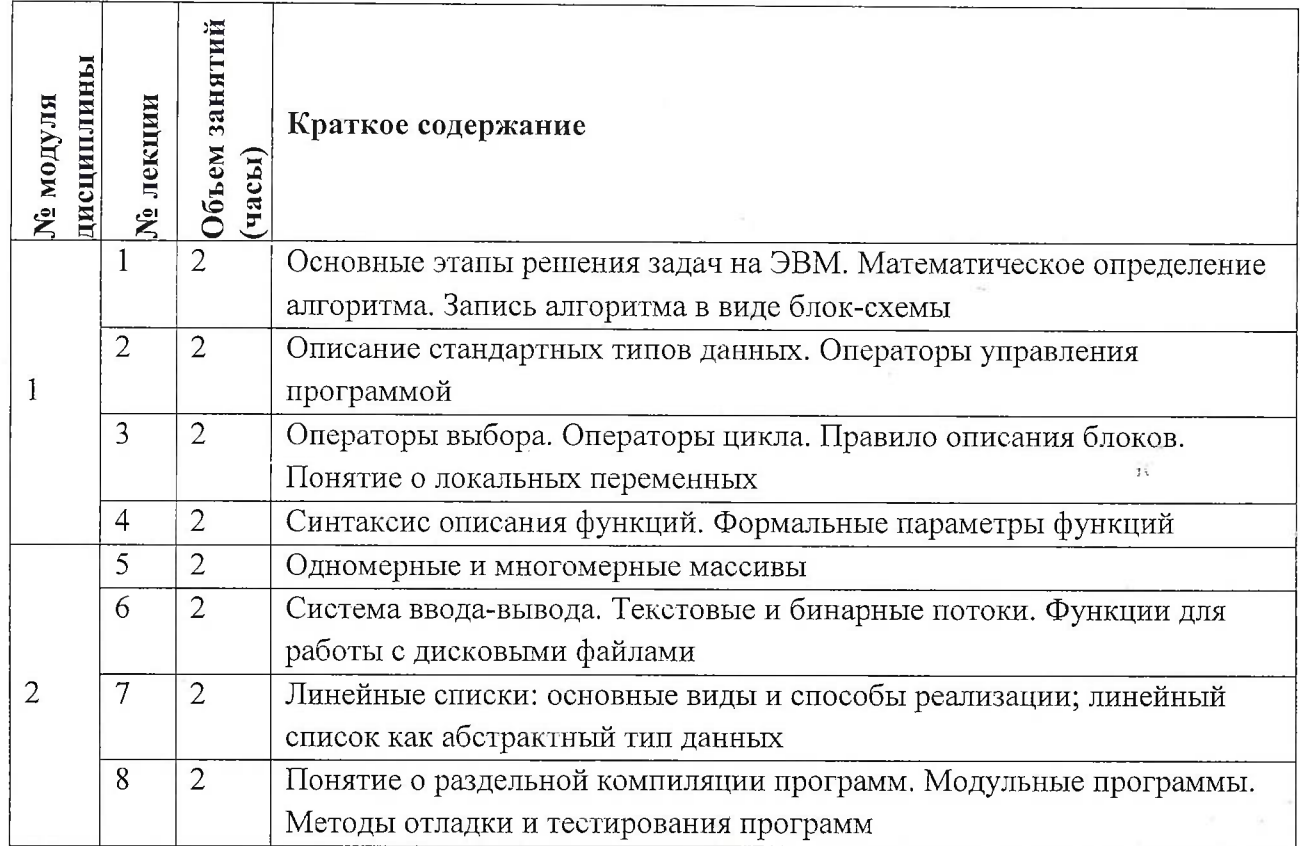

# **4.2. Практические занятия**

Не предусмотрены

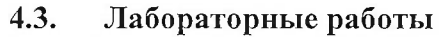

 $\Gamma$ 

Τ

Τ

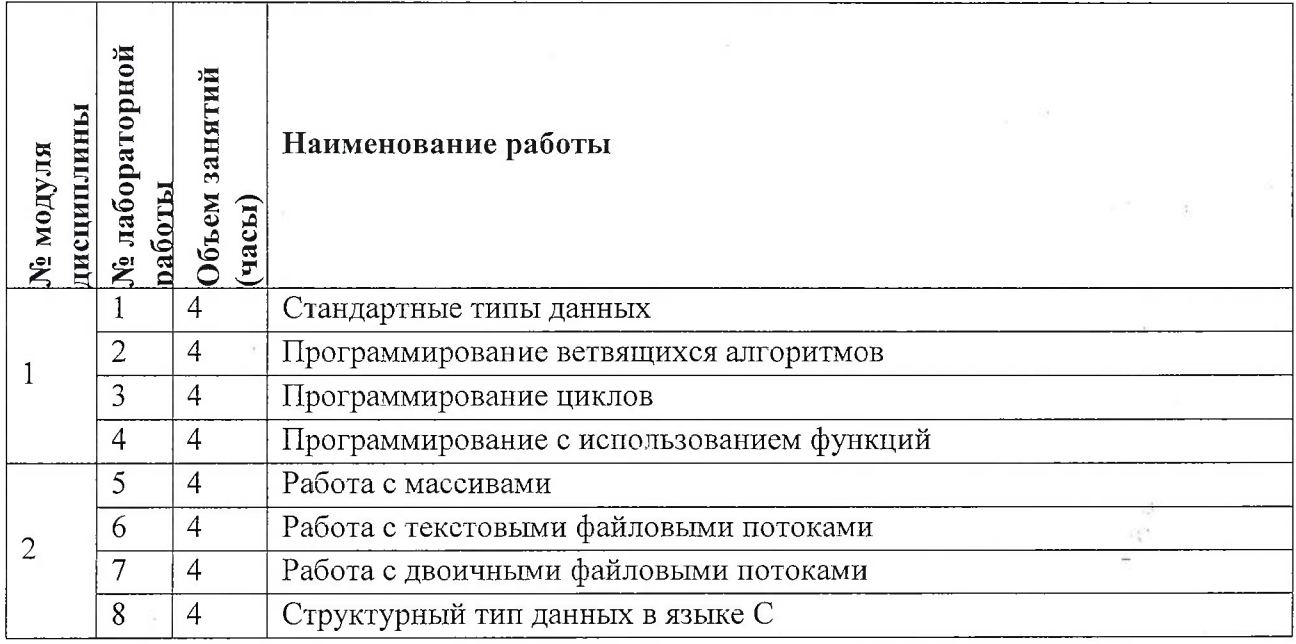

 $\mathcal{IC}$ 

 $\frac{2}{\epsilon_0}$ 

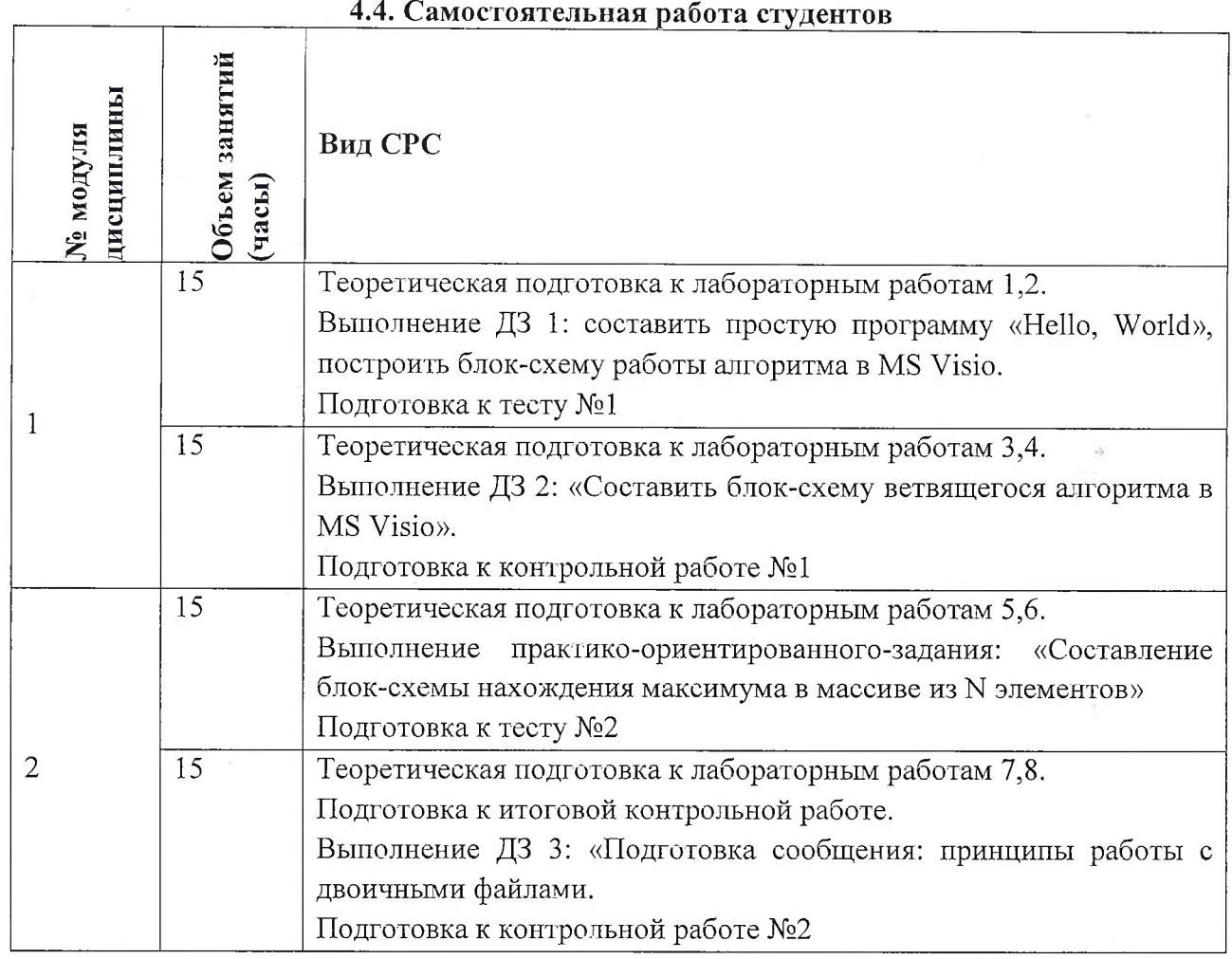

**4.5. Примерная тематика курсовых работ (проектов)** Не предусмотрены

## **5. ПЕРЕЧЕНЬ УЧЕБНО-МЕТОДИЧЕСКОГО ОБЕСПЕЧЕНИЯ ДЛЯ САМОСТОЯТЕЛЬНОЙ РАБОТЫ**

Учебно-методическое обеспечение для самостоятельной работы студентов в составе УМК дисциплины (ОРИОКС, <http://orioks.miet.ru/>):

**Модуль 1** «Базовые конструкции языка С»

Лекционный материал и методические указания из УМК расположенных в системе (<http://orioks.miet.ru/>)

**Модуль 2** «Массивы реализация алгоритмов»

 $\checkmark$  Лекционный материал и методические указания из УМК расположенных в системе (http://orioks.<miet.ru/>)

**Лабораторные работы:** <bttp://emirs.miet.ru/oroks-miet/upload/ftp/pub/orioks3> /2020/2/5e4bb9d957bf7/QP Laboratornava rabota %E2%84%96<sup>1</sup> .docx

 $15$ 

### **6. ПЕРЕЧЕНЬ УЧЕБНОЙ ЛИТЕРАТУРЫ**

 $i^{\overline{1}^{\prime\prime}}$ 

#### **Литература**

- 1. Дорогов, В. Г. Основы программирования на языке С : учебное пособие / В. Г. Дорогов, Е. Г. Дорогова; под редакций Л. Г. Гагариной. - Москва : Форум : Инфра-М, 2019. - 224 с. - (Высшее образование). - URL: <https://znanium.com/catalog/product/1016471> (дата обращения: 19.11.2020). - ISBN 978- 5-8199-0882-2. - Текст : электронный.
- 2. Дорогова Е.Г. Основы программирования на языке С : Учеб, пособие / Е.Г. Дорогова; М-во образования и науки РФ, Федеральное агентство по образованию, МГИЭТ(ТУ). - М. : МИЭТ, 2009. - 192 с. - Имеется электронная версия издания. - ISBN 978-5-7256- 0534-1
- 3. Павловская Т.А. Программирование на языке  $C_{++}$ . 2-е изд. . М.: ИНТУИТ, 2016. -<sup>1</sup>54с. - URL: https://e.[lanbook.com/book/100409](https://e._lanbook.com/book/100409) (дата обращения: 19.11.2020).

#### **Периодические издания**

- 1. Информатика и ее применение : Ежеквартальный журнал / Российская академия наук, Федеральный исследовательский центр «Информатика и управление» Российской академии наук. - М. : ТОРУС ПРЕСС, 2007 - . - URL : http://www.ipiran.ru/journal/issues/ (дата обращения: 19.11.2020)
- 2. Supercomputing Frontiers And Innovations : An International Open Access Journal. / Издательский центр Южно-Уральского государственного университета. - Челябинск : ЮУрГУ, 2014 - . - URL : <https://superfri.org/superfri/index> (дата обращения: 19.11.2020)
- 3. Программные системы : теория и приложения : Электронный научный журнал / Ин-т программных систем им. А.К. Айламазяна РАН. - Переславль-Залесский, 2010 - . - URL : http.7/psta.psiras.ru/archives/archives.html (дата обращения: 19.11.2020)
- 4. Программирование / Ин-т системного программирования РАН. М. : Наука, <sup>1975</sup> -. URL: http://elibrary.ru/[contents.asp?titleid=7966](http://elibrary.ru/contents.asp?titleid=7966) (дата обращения: 19.11.2020)
- 5. Естественные <sup>и</sup> технические науки / Издательство "Спутник+".'- М. : Спутник+, 2002 -. - URL : <http://www.sputnikplus.ru/> (дата обращения: 19.11.2020)

## **7. ПЕРЕЧЕНЬ ПРОФЕССИОНАЛЬНЫХ БАЗ ДАННЫХ, ИНФОРМАЦИОННЫХ СПРАВОЧНЫХ СИСТЕМ**

1. SWRIT. Профессиональная разработка технической документации: сайт. - URL: <https://www.swrit.ru/gost-espd.html> (дата обращения: 01.11.2020)

2. Лань : Электронно-библиотечная система Издательства Лань. - СПб., 2011-. - URL: https://e.lanbook.com (дата обращения: 28.10.2020). - Режим доступа: для авторизированных пользователей МИЭТ

3. <eLIBRARY.RU> : Научная электронная библиотека : сайт. - Москва, 2000 -. - URL: <https://www.elibrary.ru/defaultx.asp> (дата обращения : 05.11.2020). - Режим доступа: для зарегистрированных пользователей

4. Единое окно доступа к информационным ресурсам: сайт /ФГАУ ГНИИ ИТТ "Информика". - Москва, 2005-2010. - URL: <http://window.edu.ru/catalog/> (дата обращения: 01.11.2020)

5. Национальный открытый университет ИНТУИТ: сайт. - Москва, 2003-2021. -<br>URL: http://www.intuit.ru/ (дата обращения: 01.11.2020) - Режим доступа; для  $http://www.intuit.ru/ (дата ofрамge\n 01.11.2020).$  $http://www.intuit.ru/ (дата ofрамge\n 01.11.2020).$  - Режим доступа: для зарегистрированных пользователей

### **8. ОБРАЗОВАТЕЛЬНЫЕ ТЕХНОЛОГИИ**

В ходе реализации обучения используется смешанное обучение, сочетающее традиционные формы аудиторных занятий и взаимодействие в электронной образовательной среде.

Освоение образовательной программы обеспечивается ресурсами электронной информационно-образовательной среды OPHOKC(<http://orioks.miet.ru>).

В ходе реализации обучения используется смешанное обучение, модель обучения «Перевернутый класс» - учебный процесс начинается с постановки проблемного задания, для выполнения которого студент должен самостоятельно ознакомиться с материалом, размещенным в электронной среде. В аудитории проверяются и дополняются полученные знания с использованием докладов, дискуссий и обсуждений. Работа поводится по следующей схеме: СРС (онлайновая предаудиторная работа с использованием внешнего курса) - аудиторная работа (обсуждение с представлением презентаций с применением на практическом примере изученного материала) - обратная связь с обсуждением и подведением итогов.

Для взаимодействия студентов с преподавателем используются сервисы обратной связи: раздел ОРИОКС «Домашние задания», электронная почта, Skype.

В процессе обучения при проведении занятий и для самостоятельной работы используются **внутренние электронные ресурсы:** шаблоны и примеры оформления выполненной работы, разъясняющий суть работы видеоролик, требования к выполнению и оформлению результата.

При проведении занятий и для самостоятельной работы используются внешние электронные ресурсы:

1. Программирование на языке С. Урок 1. Введение в язык: история, стандарты, компиляторы. Что MISRA и CERT?- канал YouTube «NR.electronics» - URL: [https://www.youtube.com/watch?v](https://www.youtube.com/watch?v:=PXAwedljBnA&ab_channel=NR.electronics)=PXAwed1jBnA&ab channel=NR.electronics (Дата обращения: 19.11.2020)

2. Изучение Си в одном видео уроке за час! - канал YouTube « Гоша Дударь» - URL: https://www.youtube.com/watch?v=t0 IRViZcHs&ab channel=ГошаДударь (Дата обращения: 19.11.2020)

3. Программирование на языке С (урок 1) 2011- канал YouTube «Sergey Moskalenko» - URL: [https://www.youtube.com/watch?v=YH16bNkct-g&ab](https://www.youtube.com/watch?v=YH16bNkct-g&ab_channel=SergeyMoskalenko) channel=SergeyMoskalenko (Дата обращения: 19.11.2020)

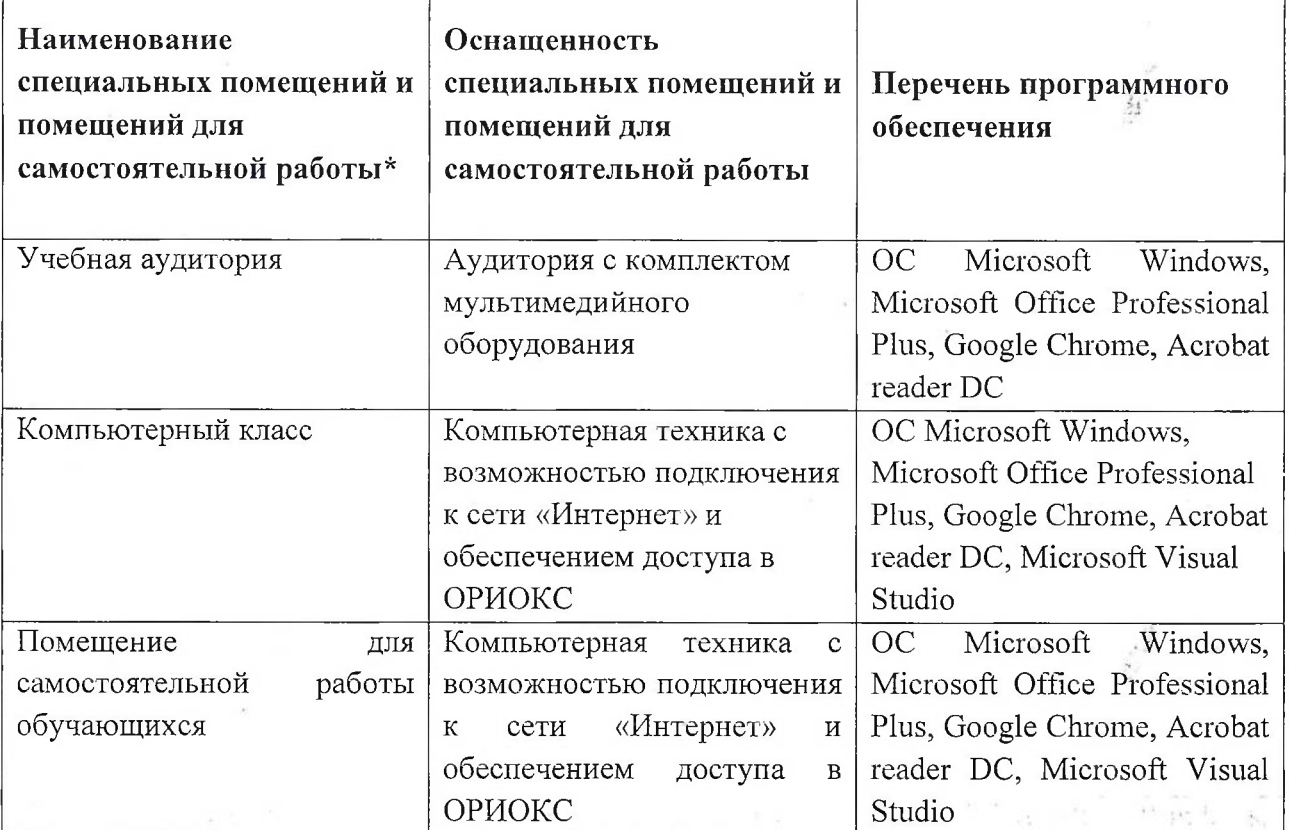

## **9. МАТЕРИАЛЬНО-ТЕХНИЧЕСКОЕ ОБЕСПЕЧЕНИЕ ДИСЦИПЛИНЫ**

## **10. ФОНД ОЦЕНОЧНЫХ СРЕДСТВ ДЛЯ ПРОВЕРКИ СФОРМИРОВАННОСТИ КОМПЕТЕНЦИЙ**

1. ФОС по подкомпетенции ОПК-3.Прог - «Способен решать задачи обработки данных с помощью современных средств автоматизации».

2. ФОС по подкомпетенции ОПК-5. Прог - «Способен разрабатывать алгоритмы, использовать программы и современные информационные технологии в сфере своей профессиональной деятельности».

Фонды оценочных средств представлены отдельными документами и размещены в составе УМК дисциплины электронной информационной образовательной среды ОРИОКС// URL: <http://www.orioks.miet.ru/>).

## **11. МЕТОДИЧЕСКИЕ УКАЗАНИЯ ДЛЯ ОБУЧАЮЩИХСЯ ПО ОСВОЕНИЮ ДИСЦИПЛИНЫ**

## **11.1. Особенности организации процесса обучения**

Изучение дисциплины предполагает следующие виды занятий: лекции, лабораторные работы. Каждый студент на лабораторной работе получает индивидуальное задание. Обучающиеся находят необходимый теоретический материал, который поможет им в решении индивидуального задания. В качестве источника знаний выступают: печатные издания, общественные сети (Интернет), лекционные занятия, консультации с преподавателем, консультации с другими учащимися. Качество и срок выполнения лабораторных работ влияют на текущую успеваемость, проставляемую преподавателями в ведомости. Завершает курс зачет с оценкой, на котором студент показывает свои успехи в освоении теории практики курса.

Методика проведения лабораторных занятий преследует следующие цели:

- организация самостоятельной работы студентов; ,{,

- стремление студентов к качественному освоению изучаемого материала с целью повышения своего рейтинга;

- формирование учебной автономности студента, его ответственности за процесс и результаты обучения;

- создание условий, при которых студенты самостоятельно приобретают новые знания из разных источников;

- научить пользоваться приобретёнными знаниями для решения познавательных и практических задач;

- переход от преимущественной активности преподавателя к активности учащихся;

- приобретение коммуникативных умений, работая в группах;

- развить у студентов исследовательские умения (умения выявления проблем, сбора информации, наблюдения, проведения эксперимента, анализа, построения гипотез, обобщения и др.);

- научить самостоятельно оценивать ход и результат учебного процесса. у

**11.2. Система контроля и оценивания**

Для оценки успеваемости студентов по дисциплине используется накопительная балльная система.

Баллами оцениваются: выполнение каждого контрольного мероприятия в семестре (в сумме 60 баллов максимально) и сдача зачета с оценкой (60 баллов максимально). По сумме баллов выставляется итоговая оценка по предмету. Структура и график контрольных мероприятий приведены ниже в таблице (см. также журнал успеваемости на ОРИОКС, <http://orioks.miet.ru/> ).

Мониторинг успеваемости студентов проводится в течение семестра трижды: по итогам 1-8 учебных недель, <sup>9</sup> - <sup>12</sup> учебных недель, <sup>13</sup> - <sup>18</sup> учебных недель.

### **РАЗРАБОТЧИК:**

Доцент института СПИНТех к.т.н. ( До / / / E.Г. Дорогова

外線の 高度 ス

E PERSONAL PROPERTY.

 $\mathbf{V}$  or  $\mathbf{V}$  ,  $\mathbf{V}$  ,  $\mathbf{V}$  ,  $\mathbf{V}$  $\mathbb{E} = \mathbb{E}[\mathbb{E}^1] = \mathbb{E}^1$  ,  $\mathbb{E}^1$  Рабочая программа дисциплины «Программирование» по направлению подготовки 11.03.04 «Электроника и наноэлектроника», направленности (профилю) «Интегральная электроника и наноэлектроника» разработана в институте СПИНТех и утверждена на заседании института 15 июня 2021 года, протокол №6

Директор института СПИНТех  $\frac{1}{\sqrt{N}}$  /Л.Г. Гагарина/

### **ЛИСТ СОГЛАСОВАНИЯ**

Рабочая программа согласована с кафедрой ИЭМС

Заместитель заведующего кафедрой ИЭМС\_\_\_\_\_\_ \_\_\_\_\_\_\_\_\_\_\_\_\_\_ /Т.Ю. Крупкина/

Рабочая программа согласована с Центром подготовки к аккредитации и независимой оценки качества

Начальник АНОК \_\_\_\_\_\_\_\_/И.М. Никулина/

Рабочая программа согласована с библиотекой МИЭТ

Директор библиотеки *[14] / / / / / / / / / / Т.П. Филиппова*